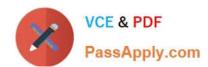

# LOT-911<sup>Q&As</sup>

IBM WebSphere Portal 8.0 Solution Development

# Pass IBM LOT-911 Exam with 100% Guarantee

Free Download Real Questions & Answers PDF and VCE file from:

https://www.passapply.com/LOT-911.html

100% Passing Guarantee 100% Money Back Assurance

Following Questions and Answers are all new published by IBM Official Exam Center

- Instant Download After Purchase
- 100% Money Back Guarantee
- 365 Days Free Update
- 800,000+ Satisfied Customers

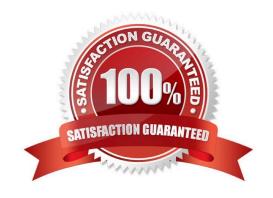

# https://www.passapply.com/LOT-911.html

2021 Latest passapply LOT-911 PDF and VCE dumps Download

#### **QUESTION 1**

How can you delete a Remember Me cookie from the user\\'s browser?

- A. You can use the get rememberMe cookie in a JavaScript function and set the expiration time to 1 Jan 1970.
- B. You can call rememberMeService.deleteCookie(request) to delete the cookie.
- C. You can use the deleteRememberMeCookie JavaScript function provided by the client- side API.
- D. Create a URL pointing to CookieService.getInvalidateCookieURL(request,response).toString(). When the user clicks this URL, the rememberme cookie is deleted.

Correct Answer: D

#### **QUESTION 2**

Which option best describes how JSR 286-compliant portlets and widgets interact with each other?

- A. Portlets and widgets cannot interact with each other.
- B. Widgets and portlets can interact by using shared render parameters and events.
- C. Widgets and portlets can interact by using shared render parameters.
- D. widgets and portlets can interact by using events.

Correct Answer: B

#### **QUESTION 3**

Which of the following options is a false statement about the Remember Me cookie service?

- A. The Remember Me cookie service does not extend the portal personalization feature to the public area because a user identified by the Remember Me cookie service in a public area is still considered anonymous from an access control point-of-view.
- B. The Remember Me cookie service can be accessed only from JSR 168- or JSR 286- compliant portlets.
- C. You can define custom authentication levels using the Step-up authentication API.
- D. The Remember Me cookie service can be accessed from JSR 168- or JSR 286- compliant portlets, IBM Portlet API-compliant portlets, or servlets.

Correct Answer: D

#### **QUESTION 4**

Jim has created an application template using his local development environment and would like to promote this

# VCE & PDF PassApply.com

### https://www.passapply.com/LOT-911.html

2021 Latest passapply LOT-911 PDF and VCE dumps Download

template to his team shared development environment. What steps will he use to accomplish this?

- A. Use the Site Management portlet in the source server to promote the template definition to the target server.
- B. Use XMLAccess on the source server to export the template definition file, then use XMLAccess on the target server to import the template definition file.
- C. Use the Application Template Library portlet on the source server to export the template definition file, then use the Application Template Library portlet on the target server to import the template definition file.
- D. Use the Portal Scripting Interface on the source server to export the template definition file, then use the Portal Scripting Interface on the target server to import the template definition file.

Correct Answer: C

#### **QUESTION 5**

Which of the following statements describes the value of the Vendor variable from the following portlet code?

Profile p = (Profile) portletRequest.getAttribute(PortletRequest.CCPP\_PROFILE); String vendor = p.getAttribute("Vendor").toString();

- A. It contains the name of the vendor of the portal server.
- B. It contains the name of the vendor of the client browser or device.
- C. It contains the value of the configuration key "vendor" for the Profile configuration service.
- D. It contains the value of the "vendor" attribute for an identified or authenticated user, or null for an anonymous user.

Correct Answer: B

#### **QUESTION 6**

Which of the following options is valid about downloadable portlets from the WebSphere Portal Business Solutions Catalog?

- A. Only portlets developed by IBM are hosted by the WebSphere Portal Business Solutions Catalog website.
- B. Portlets available for download follow open standards.
- C. Portlets available for download are free, trial-based, or fee-based.
- D. Portlets available for download should not be used in the production environment.

Correct Answer: C

#### **QUESTION 7**

Bill is developing Ajax portlet, In the serveResource() method first he is setting "AdminName" request attribute and then

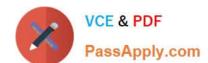

# https://www.passapply.com/LOT-911.html 2021 Latest passapply LOT-911 PDF and VCE dumps Download

| forwarding control to .jsp for generating markup, How can he print the "AdminName" attribute inside JSP ?                                                                                                    |
|----------------------------------------------------------------------------------------------------|
| A.                                                                                                    |
| B.                                                                                                    |
| C.                                                                                                    |
| D.                                                                                                    |
| Correct Answer: C                                                                                                    |
| QUESTION 8                                                                                                    |
| The XYZ company has a custom portlet that provides access to data from the company mainframe. Twice a day, the mainframe performs a batchThe XYZ company has a custom portlet that provides access to data from the company? mainframe. Twice a day, the mainframe performs a batch process to update the data. During the batch process, the portlet cannot access the data. Which one of the following options allows you to hide the portlet during the batch processing times? |
| A. Use the Policy editor to create a portlet availability policy, then use the Page Layout editor to assign the policy to the portlet.                                                                                                    |
| B. Use the Policy editor to create a portlet availability policy and to assign the policy to the portlet.                                                                                                    |
| C. Use the Personalization editor to create a portlet visibility rule, then use the Page Layout editor to assign the rule to the portlet.                                                                                                    |
| D. Use the Personalization editor to create a portlet visibility rule and to assign the rule to the portlet.                                                                                                    |
| Correct Answer: C                                                                                                    |
| QUESTION 9                                                                                                    |
| John has developed a custom step-up handler. He has implemented the two methods init() and establishAuthLevel() of the StepUpAuthHandler interface. What is the outcome of the method establishAuthLevel() returning null?                                                                                                    |
| A. A null pointer exception is thrown.                                                                                                    |
| B. The browser is redirected to the portal login page.                                                                                                    |
| C. The browser displays the HTTP error 403 Forbidden.                                                                                                    |
| D. The authentication level is assumed to be successfully established.                                                                                                    |
| Correct Answer: D                                                                                                    |

#### **QUESTION 10**

Where would you define a Struts action for the initial view of the portlet?

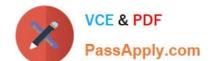

## https://www.passapply.com/LOT-911.html

2021 Latest passapply LOT-911 PDF and VCE dumps Download

- A. In the welcome file list in the application\\'s web.xml file.
- B. In the viewMode.page preferences attributes in the individual portlet.xml file.
- C. As viewMode properties in the actions section in the individual struts-config.xml file.
- D. As view attributes in the supports section of the individual portlet.xml file.

Correct Answer: B

#### **QUESTION 11**

Client-side tracing and logging has been enabled for all components in the namespace com.ibm.mashups.enabler. Where are the log statements written to?

- A. The log file trace.log located by default under wp\_profile\_root/logs
- B. The JavaScript console of the browser
- C. The log file SystemOut.log located by default under wp\_profile\_root/logs
- D. The debug popup window displayed by the browser

Correct Answer: B

#### **QUESTION 12**

The following code sample uses the PUMA SPI within a standard portlet.

- 1 javax.naming.Context ctx = new javax.naming.InitialContext();
- 2 PortletServiceHome psh = (PortletServiceHome)
- 3 ctx.lookupi"portletservice/com.ibm.portal.um.portletservice.PumaHome");
- 4 PumaHome service = (PumaHome) psh.getPortletService(PumaHome.class);
- 5 //
- 6 User user = p.getCurrentUser()

Sunil needs to update attributes on the current user. Which one of the following lines of code, if inserted at line 5, will provide the functions to write attributes to the User object?

- A. PumaProfile p = service.getProfile( (javax.portlet.ActionRequest) request);
- B. PumaProfile p = service.getProfile( (javax.portlet.PortletRequest) request);
- C. PumaController p = service getController( (javax.portlet.ActionRequest) request);
- D. PumaController p = service getController( (javax.portlet.PortletRequest) request);

Correct Answer: C

LOT-911 PDF Dumps

**LOT-911 Practice Test** 

**LOT-911 Exam Questions** 

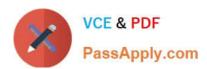

To Read the Whole Q&As, please purchase the Complete Version from Our website.

# Try our product!

100% Guaranteed Success

100% Money Back Guarantee

365 Days Free Update

**Instant Download After Purchase** 

24x7 Customer Support

Average 99.9% Success Rate

More than 800,000 Satisfied Customers Worldwide

Multi-Platform capabilities - Windows, Mac, Android, iPhone, iPod, iPad, Kindle

We provide exam PDF and VCE of Cisco, Microsoft, IBM, CompTIA, Oracle and other IT Certifications. You can view Vendor list of All Certification Exams offered:

https://www.passapply.com/allproducts

## **Need Help**

Please provide as much detail as possible so we can best assist you. To update a previously submitted ticket:

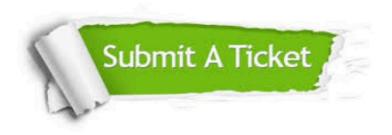

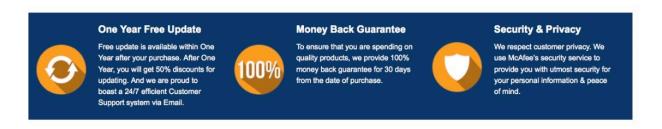

Any charges made through this site will appear as Global Simulators Limited.

All trademarks are the property of their respective owners.

Copyright © passapply, All Rights Reserved.